# **Una aplicación didáctica para la generación de sismogramas sintéticos**

## **J. J. Galiana-Merino1, J. Rosa-Herranz1, P. Jáuregui-Eslava2, S. Molina-Palacios2 y J. J. Giner-Caturla2**

1 Dpto. Física, Ingeniería de Sistemas y Teoría de la Señal, Universidad de Alicante, 03690 - San Vicente del Raspeig, Alicante (Spain), e-mail: [juanjo@dfists.ua.es](mailto:juanjo@dfists.ua.es), [Julio@dfists.ua.es](mailto:Julio@dfists.ua.es)

2 Dpto. de Ciencias de la Tierra y del Medio Ambiente, Facultad de Ciencias, Universidad de Alicante, 03690, S. Vicente del Raspeig, Alicante, (Spain), e-mail: [pedro.jauregui@ua.es,](mailto:pedro.jauregui@ua.es) [Sergio.Molina@ua.es](mailto:Sergio.Molina@ua.es), [jj.giner@ua.es](mailto:jj.giner@ua.es)

#### ABSTRACT

*We have developed an interactive Matlab™ tool to show, in an intuitive way, the generation, propagation and record of local earthquakes. The software is aimed for students from secondary school and first university courses. The software uses as crustal model a three layer structure where the user can select the following parameters: depth, density, P-wave velocity, S-wave velocity (for a given Poisson coefficient), P-wave attenuation, and S-wave attenuation. The source model is the Brune's pulse, but any other wave can be also selected through the program's menu. Other options are related with the Rayleigh waves and the hipocenter. The simulation process considers direct waves, multiple reflected and refracted waves, P-to-S conversions, head waves, and surface waves. The propagation of these waves is affected by different phenomena as geometrical attenuation and dispersion. After simulating, the program allows to show the contribution of each wave and trajectory to the final seismogram. The seismogram, representative of the ground movement, can be also convolved with the response of a Wood-Anderson or a Mark L4-C seismometer. Moreover, real or synthetic noise can be added to the seismogram in order to obtain a signal similar to the real records.*

Key words: Synthetic seismogram, P waves, S waves, Rayleigh waves.

### INTRODUCCIÓN

La Tierra en su conjunto se puede describir como un filtro que convierte una señal de entrada impulsiva en una serie de vibraciones que son registradas como un sismograma. El filtrado llevado a cabo por la Tierra consiste básicamente de cuatro procesos (Robinson, 1988):

- Conversión de un impulso en una onda dentro de la zona fuente.
- División de una onda en una sucesión de ondas como efecto de las reflexiones y refracciones en las interfases.
- Dispersión geométrica.
- Absorción.

En este trabajo se han analizado los tipos principales de onda que van a aparecer en un sismograma de componente vertical (P, SV, Rayleigh), teniendo en cuenta tanto los efectos que sobre estas ondas tienen las diferentes interfases como los efectos asociados a las pérdidas de energía debido a los fenómenos de dispersión geométrica y absorción. Todos estos conceptos combinados adecuadamente son los que nos proporcionan el sismograma sintético final.

Para ello se ha realizado una 'toolbox' para Matlab 5.3 llamada "Sismogramas-Sintéticos" qué incorpora todas las funciones necesarias para la generación de este tipo de sismogramas en un modelo estratificado de tres capas homogéneas (Jáuregui-Eslava, 1997).

Estas funciones se controlan a través de una interfaz del usuario, incluida con la 'toolbox' (Fig. 1). Esta interfaz se divide inicialmente en dos pantallas. En la primera, el usuario puede introducir para cada una de las tres capas los siguientes parámetros: espesor, densidad, velocidad de propagación de las ondas P y S y las constantes de atenuación asociadas con las ondas P y S. En la segunda pantalla se introducen datos referentes al tipo de pulso sísmico, las ondas Rayleigh, y la posición relativa fuente-sensor. El tipo de fuente sísmica se puede introducir en la simulación a través de un fichero de datos o un 'script' de Matlab. En cuanto a las ondas Rayleigh, los datos solicitados son: la velocidad de fase, la velocidad de grupo, la frecuencia central, el ancho de banda para la simulación de la dispersión, y la constante de atenuación. Por último, permite seleccionar la posición *x-z* tanto de la fuente como del sensor, con la única restricción de que éstos se han de encontrar sobre la primera capa.

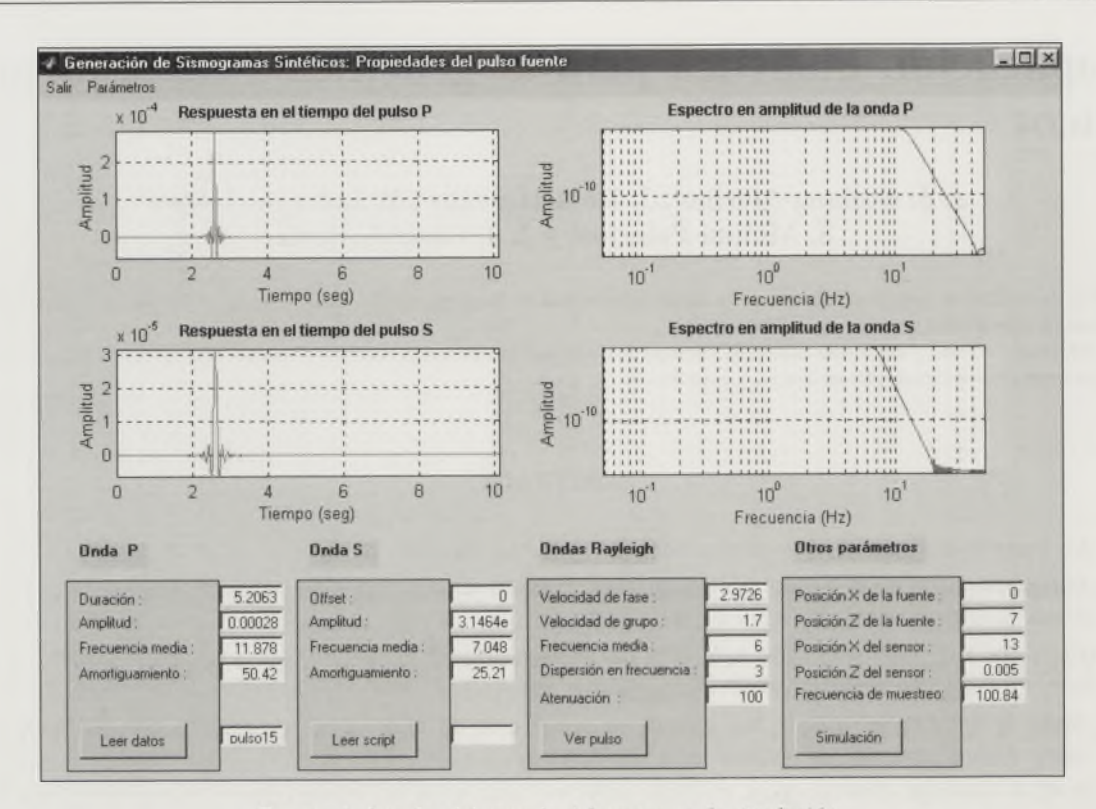

FIGURA 1. *Interfaz del usuario del programa de simulación*.

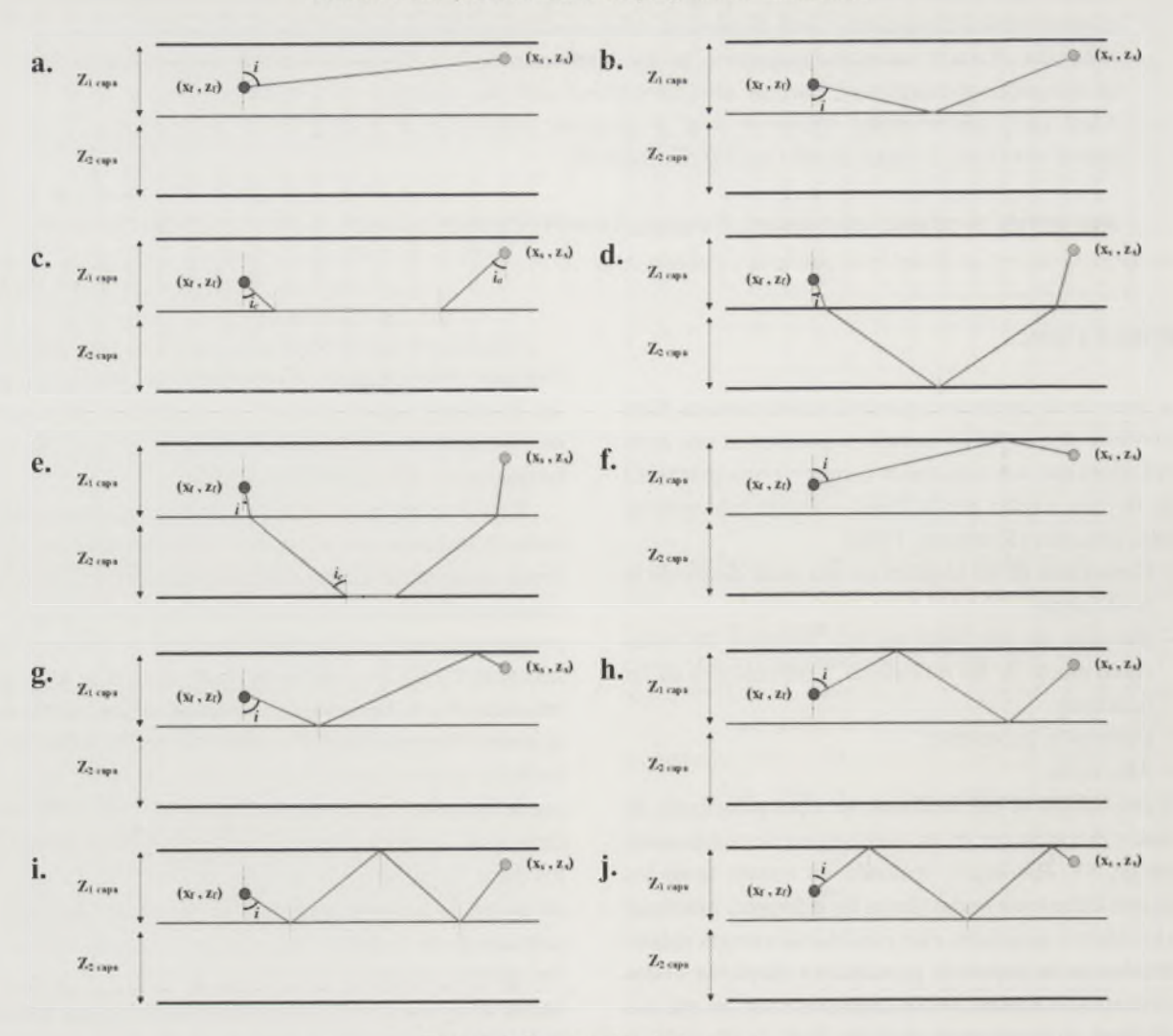

FIGURA 2. *Trayectorias de los rayos*.

| Parámetro                         | Capa 1 | Capa 2 | Capa 3 |
|-----------------------------------|--------|--------|--------|
| Profundidad (km)                  | 9      | 18     | 40     |
| Densidad ( $kg/m3$ )              | 2500   | 2600   | 3000   |
| Velocidad de la onda P (km/s)     | 5.60   | 6.70   | 8.10   |
| Velocidad de la onda S (km/s)     | 3.23   | 3.87   | 4.68   |
| Factor de atenuación de la onda P | 34     | 40     | 170    |
| Factor de atenuación de la onda S | 17     | 20     | 85     |

Tabla 1. *Propiedades asociadas a las capas del modelo de corteza.*

Bajo esta interfaz se encuentra un conjunto de funciones que se encargan de generar el sismograma sintético, cuya forma final (a la llegada al sensor) depende fundamentalmente de tres cosas: las trayectorias escogidas para la simulación, el tipo de pulso fuente, y los parámetros característicos introducidos (velocidades, frecuencia de dispersión de la onda Rayleigh, etc.).

## **MARCO TEÓRICO**

#### **Selección de las trayectorias de los rayos**

Para generar los sismogramas sintéticos mediante el método de trazado de rayos se ha seleccionado un conjunto de 94 posibles trayectorias, a las que se le añadido la contribución de la onda Rayleigh. Estas trayectorias se han escogido de forma que el número total de reflexiones y refracciones no supere el número de tres.

Los rayos con mayor número de interacciones con interfases llegan con una amplitud muy pequeña y por eso ya no se han considerado.

El conjunto de rayos trazados se puede clasificar en 10 tipos de trayectorias distintas (Fig. 2).

#### **Selección del pulso fuente**

Para poder obtener el sismograma sintético en la posición del sensor es necesario convolucionar un determinado pulso fuente, que representará el desplazamiento producido por una explosión o ruptura en el área inmediata a la zona de la fuente, por una función, que se podría denominar función o filtro Tierra, que dará cuenta de las diferentes reflexiones y refracciones sufridas por el pulso fuente al desplazarse desde el hipocentro hasta la posición del sismómetro.

La envolvente del espectro del pulso de desplazamiento de una onda S para campo lejano se puede modelizar como (Brune, 1970):

$$
\langle u(\omega) \rangle = \langle \Re_{\theta \phi} \rangle \frac{\partial \beta}{\mu} \frac{r}{R} F(\epsilon) \frac{1}{\omega^2 + \delta^2} \tag{1}
$$

donde  $\langle \Re_{\theta \phi} \rangle$  es el patrón de radiación promedio que toma un valor de 0,4 (Brune, 1970); µ es el factor de rigidez; *r* es el radio de una superficie de dislocación circular equivalente;  $R$  es la distancia hipocentral,  $\sigma$  es el esfuerzo efectivo,  $F(\varepsilon)$  es la fracción de la caída de esfuerzos y  $\delta = 2,34 \cdot (\beta / r)$  (Brune, 1971).

La función anterior se puede expresar de la siguiente forma:

$$
\langle u(\omega) \rangle = \left[ \langle \Re_{\theta \phi} \rangle \frac{\sigma \beta}{\mu} \frac{r}{R} F(\epsilon) \frac{1}{\delta^2} \right] \frac{1}{1 + \left( \frac{\omega}{\delta} \right)^2}
$$
(2)

donde para unos valores dados, el término entre corchetes será igual a una constante y por tanto la ecuación (2) se podrá escribir como:

$$
\langle u(\omega) \rangle = \frac{A_0}{1 + \left(\frac{\omega}{\delta}\right)^2} \tag{3}
$$

La ecuación anterior se puede identificar con un filtro Butterworth de 1 orden, donde el parámetro  $\delta$  se corresponde con la frecuencia de corte  $\omega_c$ .

Sin embargo, en sismogramas reales se puede comprobar como la caída del espectro del primer pulso es de un orden bastante mayor que 1. Por este motivo, en varias referencias (Correig, 1996; Jáuregui-Eslava, 1997) se utiliza una función como la siguiente:

$$
\langle u(\omega) \rangle = \frac{A_0}{1 + \left(\frac{\omega}{\omega_c}\right)^{\gamma}}
$$
 (4)

donde el término  $A_0$  se corresponde con el módulo de la región plana del espectro a frecuencias bajas, mientras que y controla la pendiente de caída del espectro a frecuencias altas.

Para un sismograma real dado se pueden calcular los valores de  $A_0$ ,  $\omega_c$ , y  $\gamma$  ajustando el espectro en desplazamiento real con la función (4) (Jáuregui-Eslava, 1997). Esto nos sirve para realizar una estimación del rango en el que oscilan estos parámetros y así poderlos utilizar a la hora de generar un pulso sintético mediante la ecuación (4).

En nuestro caso se obtiene que *A*<sub>n</sub> es del orden de 10<sup>-3</sup> a 10<sup>4</sup> m·s;  $f_c = \omega_c / 2\pi$  varía en torno a 8 Hz para las ondas S; y el factor  $\gamma$  suele ser superior a 15.

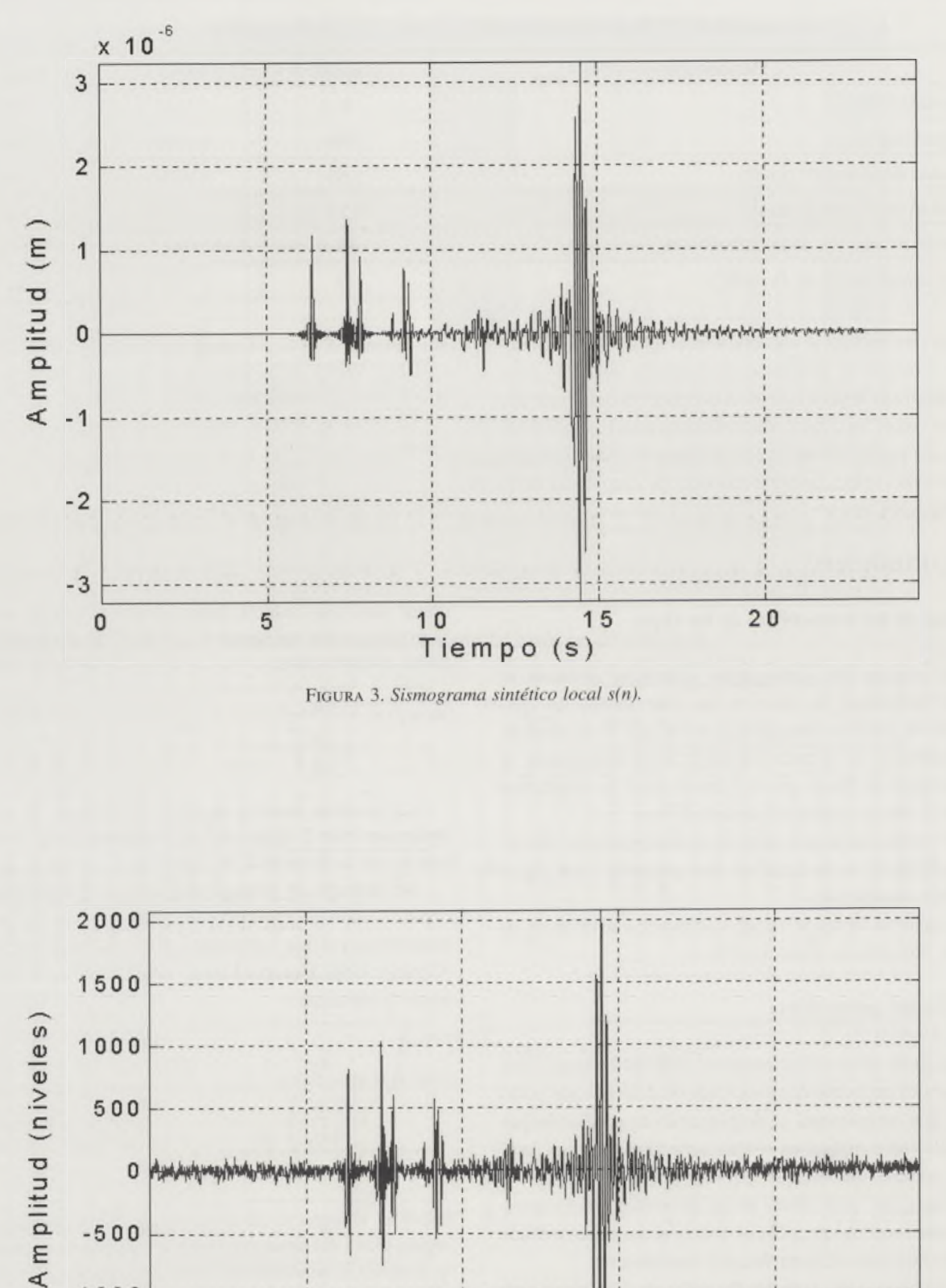

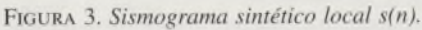

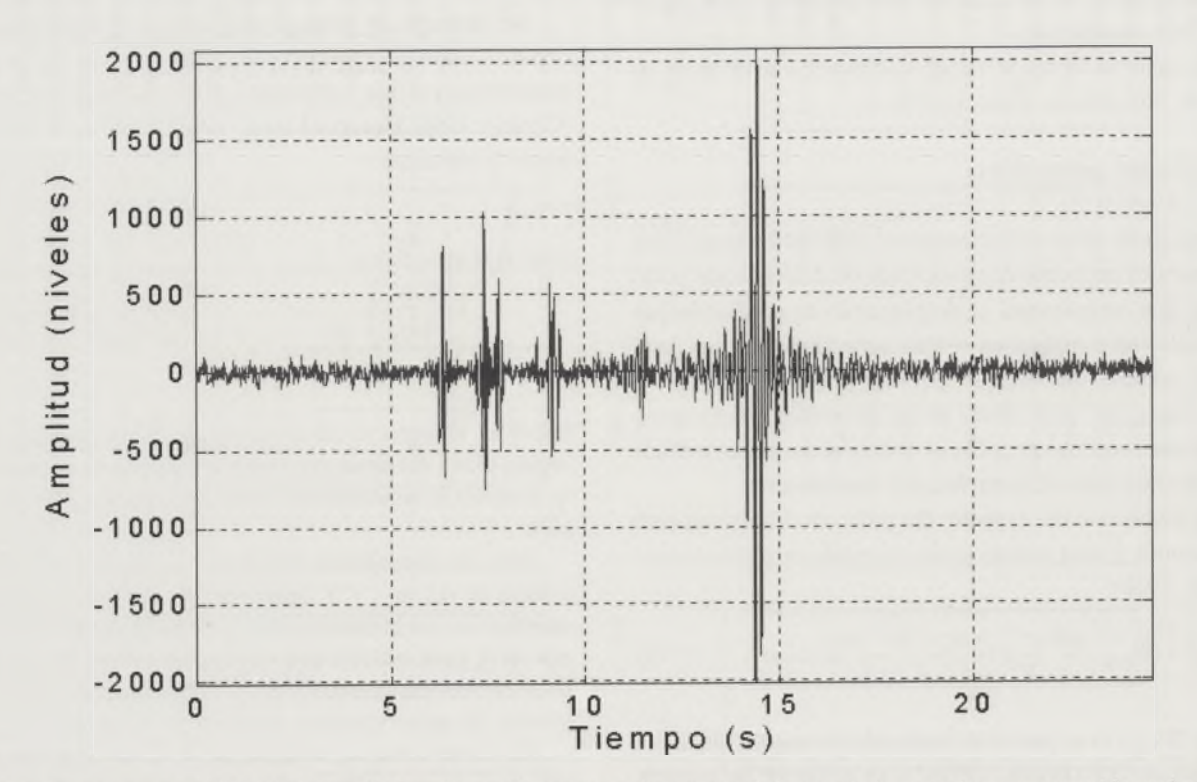

FIGURA 4. Sismograma sintético s(n) convolucionado con la respuesta instrumental de una de las estaciones y con ruido real añadido  $(SNR = 5)$ .

#### **Selección de parámetros característicos**

Antes de llevar a cabo cualquier tipo de simulación hay que seleccionar el conjunto de parámetros que se va introducir en el programa. Con el fin de conseguir una situación lo más parecida a la real, es importante que los valores que se den a estos parámetros sean unos valores coherentes, acordes con las características del ámbito de la red local. No obstante, cada usuario es libre de introducir cualquier otro tipo de conjunto de parámetros.

En la tabla 1 se muestran los valores que se han asignado por defecto a los parámetros relativos al modelo estratificado de tres capas.

El espesor de cada una de las tres capas, y la velocidad de la onda P en cada una de ellas viene dado por el modelo de estructura de corteza propuesto por Jáuregui-Eslava (1997).

La velocidad de la onda S, ß, depende de la velocidad de la onda P,  $\alpha$ , a través de la relación de Poisson.

$$
\frac{\beta}{\alpha} = \sqrt{\frac{0.5 - \sigma}{1.0 - \sigma}}
$$
\n(5)

Para la mayoría de rocas, *o ~* 0,25 (Fowler, 1990), y por tanto la relación anterior se puede expresar como:

$$
\beta = \frac{1}{\sqrt{3}}\alpha\tag{6}
$$

En cuanto a los factores de atenuación, estos dependen de la profundidad y son diferentes para las ondas P y S. En al tabla 1 se muestran los valores aproximados de  $Q_s$ para la Cordillera Bética (Lana *et al.,* 1999). En cuanto a los valores de  $Q_p$ , estos se pueden obtener suponiendo que  $Q_P \approx 2 Q_S$  (Lana *et al.*, 1999).

La densidad de cada una de las capas se ha asignado teniendo en cuenta que la densidad de la corteza oscila entre 2600 y 2900 kg/m<sup>3</sup> (Dziewonski y Anderson, 1981) y que además ésta es cada vez mayor conforme aumenta la profundidad.

A continuación se indican también los parámetros referentes a la onda Rayleigh. La velocidad de fase de este tipo de onda superficial está relacionada con la velocidad de fase de las ondas P y S, y se puede obtener a través de la siguiente expresión (Lay y Wallace, 1995):

$$
\frac{c^2}{\beta^2} \left[ \frac{c^6}{\beta^6} - 8 \frac{c^4}{\beta^4} + c^2 \left( \frac{24}{\beta^2} - \frac{16}{\alpha^2} \right) - 16 \left( 1 - \frac{\beta^2}{\alpha^2} \right) \right] = 0 \quad (7)
$$

Donde *c* es la velocidad de fase buscada. Para una relación de Poisson  $\sigma \approx 0.25$ , esta ecuación se reduce a:

$$
c = 0.9194 \,\beta \tag{8}
$$

La velocidad de grupo de las ondas Rayleigh depende de la propia velocidad de fase y de la variación de ésta con el número de onda *k .*

$$
v_g = c + k \frac{dc}{dk} \tag{9}
$$

En general, en la Tierra la velocidad de fase decrece monótonamente con la frecuencia, de manera que *dc/dk<*0 (Lay y Wallace, 1995) y por tanto se puede escoger una velocidad de grupo tal que *v <c.*

En cuanto al factor de atenuación de las ondas de superficie, Q<sub>n</sub>, éste toma generalmente un valor del orden de 100 para ondas de periodo corto y de unos pocos cientos para ondas de periodo largo (Lay y Wallace, 1995).

De manera experimental se puede estimar la frecuencia central de oscilación de las ondas Rayleigh, resultando que ésta es siempre algo menor que la frecuencia de la onda S.

Por último, con el fin de representar los sismogramas que se obtienen en función del tiempo, se ha escogido una frecuencia de muestreo de 100 Hz.

#### **RESULTADOS**

En este apartado se muestra un ejemplo de un sismograma sintético obtenido mediante este programa. Para este caso (Fig. 3) se ha utilizado un pulso fuente con las siguientes características:  $A_0 \approx 2.0 \cdot 10^{-4}$  m-s;  $f = 10$  Hz, y  $\gamma = 45$ . Los parámetros relativos a la estructura de la corteza son los mismos que figuran en la tabla 1 salvo las constantes de amortiguamiento, que se han escogido como  $Q_n = 22$ y  $Q_8$  = 13 para la primera capa; y  $Q_8$  = 22 y  $Q_8$  = 16 para la segunda capa. Para la onda Rayleigh se ha supuesto una velocidad de grupo de 1,7 km/s, una frecuencia central de 6 Hz, un ancho de banda de dispersión de 3Hz, y un factor de atenuación de 100. Por último, el foco de la fuente se ha situado a una profundidad de 7 km, mientras que el sensor se ha situado a una profundidad de 1 m y a una distancia epicentral de 21 km.

Aparte del resultado gráfico, el programa de simulación devuelve un fichero de texto donde se encuentra información detallada acerca de cada uno de los rayos que han contribuido a la representación final. Esta información indica para cada tramo recto y para cada interfase de la trayectoria el porcentaje de flujo de energía final, el ángulo de incidencia, el espacio recorrido, el tiempo empleado, y la posición *x-z* final.

A partir de estos datos, se puede observar como muchos de los rayos sufren una fuerte atenuación al reflejarse (o refractarse) sobre una interfase. De ahí que su contribución al sismograma final sea muy pequeña. Además, también se puede notar la ausencia de alguna de las trayectorias mostradas en la figura 2. Esto es debido a que el programa evalúa previamente para cada caso la posibilidad matemática de que pueda producirse una trayectoria dada. En nuestra situación en particular, para el ejemplo mostrados no llegan a producirse ondas precursoras en la interfase entre las capas segunda y tercera ya que la distancia fuente-sensor es muy pequeña.

El sismograma sintético obtenido representa de forma teórica el movimiento del suelo que excita el sensor, pero no la señal que sería registrada por la red local. Para obtener esta última señal será necesario convolucionar el sismograma *s(n*) con la correspondiente respuesta instrumental del sismógrafo y añadirles una determinada señal de ruido.

$$
x(n) = h(n) * s(n) + z(n)
$$
 (10)

En esta ecuación, *h(n*) representa la respuesta impulso asociada al sismógrafo, *z(n*) es una señal de ruido característica del emplazamiento, y *x(n)* es la señal tal y como sería registrada.

Una vez que se dispone de la respuesta instrumental y de la señal de ruido, se pueden obtener los sismogramas sintéticos tal y como serían registrados por la red local (Fig. 4).

#### **CONCLUSIONES**

En este trabajo se presenta un nuevo software de simulación de sismogramas locales que utiliza el método de trazado de rayos y la información geológica relativa al entorno restringido de actuación de una red local.

El objetivo de esta aplicación consiste en proporcionar una herramienta sencilla para los estudiantes que les permita comprender la propagación de las ondas P y S dentro de un modelo local de corteza de tres capas. Este programa muestra como contribuye cada trayectoria y tipo de onda a la señal final que llega al sismómetro. En la señal final también se incluye la contribución de las ondas Rayleigh. Esta herramienta compilada para ejecutarse en equipos con sistema operativo Windows, sin necesidad de tener instalado Matlab, puede obtenerse a través del autor principal mediante petición por e-mail.

Por último, los sismogramas obtenidos con esta aplicación no sólo simulan el movimiento del suelo en la posición del sensor sino también los efectos que sobre éste tiene la respuesta instrumental y el ruido asociados a cada uno de los emplazamientos, dando de este modo una visión más

realista del tipo de sismogramas que se registrarían por una red local determinada.

#### **AGRADECIMIENTOS**

A la Red Sísmica Local de la Provincia de Alicante y al Instituto Alicantino de Cultura Juan Gil-Albert (Diputación Provincial de Alicante) por la ayuda económica proporcionada (re.847 m).

#### **REFERENCIAS**

- Brune, J. (1970): Tectonic stress and the spectra of seismic shear waves from earthquakes. *Jour. Geophys. Res.,* 75-26: 4997-5009.
- Brune, J. (1971): Correction to Tectonic stress and the spectra of seismic shear waves from earthquakes. *Jour. Geophys. Res.,* 76-20: 5002.
- Correig, A. (1996): On the measurement of the predominant and resonant frequencies. *Bull. Seismol. Soc. Amer,* 86-2: 416-427.
- Dziewonski, A. y Anderson, D. (1981): Preliminary reference earth model. *Phys. Earth Planet. Inter,* 25: 297-356.
- Fowler, M. (1990): *The solid earth. An introduction to global geophysics.* Cambridge University Press, 472p.
- Jáuregui Eslava, P. (1997): *Estudio de la operatividad de redes sísmicas locales aplicado a la optimización de los recursos de la Red Sísmica Local de la Universidad de Alicante.* Tesis Doctoral, Universidad de Alicante, 277p.
- Lana, X., O. Caselles, J. A. Canas, J. Badal, L. Pujades, M.D. Martinez (1999): Anelastic structure of the Iberian Peninsula obtained from an automated regionalization algorithm and stochastic inversion, *Tectonophysics,* 304: 219-239.
- Lay, T. and Wallace, T. (1995): *Modern Global Seismology,* Academis Press, 52 lp.
- Robinson, E. and Çoruh, C. (1988): *Basic exploration geophysics,* John Wiley and Sons, 562p.